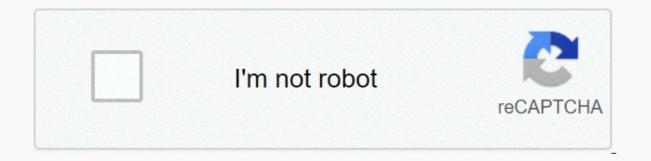

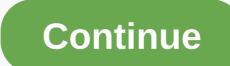

Google drive the notebook english

Last updated on November 18, 2020 If you are saying that I feel bored, it is important to realize boredom and feeling too busy with the same problem. Some people claimed that I was too ambitious trying to stop chronic boredom and chaos at the same time. I'm arguing that the only way to put them out simultaneously is to take them out. The problem is due to how you manage your interests. Boredom and clutter from feelings are lacking in quality in how you focus your attention. This means that you feel there is a high quality way to pay attention, but your attention will be stolen from you before you can use it. I feel bored: it's in your MindFeelings, boredom and chaos is subjective. You can't look out into the world and claim it's busy or boring. To say these feelings are subjective, obvious, but that misses important points. The real problem is that the quality of engagement, busy or boredom, arises when your attention focuses on high-quality activities. You may remember the time you were passionate about spending time with your family, diving in the sky or relaxing under the sun. Why are you engaged in these moments and not in someone else? The reason seems to be because those experiences are of higher quality. They allow you to enter an immersive flow state where all your consciousness is devoted to the activity. In the best case, all your realities revolve around what you're doing, you'll understand what I mean if you've read Zen and the art of motorcycle maintenance (which I have to admit to inspiring most of these ideas). How do you improve the quality of your activities when you are saying I feel bored? I believe there are two important ways you can do it externally and internally. If you are chronically busy (and actively disliking busyness) or bored, then you will have to cope with the external and internal factors that lead to these negative feelings. Here's how to consider improving the guality in your experience: External 1. Plan ahead of your life deadline to make sure there are no large gaps or overflowing work later. This can mean scheduling a high-quality experience if you find yourself bored often. It could also mean splitting large projects if you find yourself chronically busy. This will not only give you something to look forward to, but also force you to stay productive instead of just busy, to map out what's putting your needs in time. You can include all your tasks, busy, all of them (such as responding to e-mail). Down in the blog of time instead of allowing for constant disruption to your day? You have to perform activities that you think are of low guality, you will feel bored. Find out how to reorganize your life to make chores, tasks and pages that will become an interesting and high-quality experience. Turning boring tasks into opportunities for growth and learning. For example, listen to audiobooks or lectures on a work trip or while cleaning your home.3 Prioritize if you can't manage time, you won't have enough of it. There are many other things to do than you have time for. Get your bills straight so the highest priority will be to get the first deal and your life doesn't get overtaken by the insignificant. Define a vision for your life and determine whether everything you do is either part or deviation from that vision. After you specify a low-priority activity, you can use the Putting quality Experience FirstIt is easy to stick up on external goals that don't fulfill their promises. The focus is on giving more guality, not just a bigger paycheck or more status to brag about. Set SMART goals (only measureable, accomplished, relevant and time-based), which is consistent with your vision of life. Instead of being in, go out and meet a new person on Friday night. Just keep things away from doing the same thing, schedule to break from the same. Say yes to trying something new, nothing makes your day like trying something new within most of the way to improve the quality of experience and conquer boredom as inside remember, it's not just what you do, but also how you do it.1. Building Inner WorldI'm does not suggest you create a gap between yourself and reality when you find yourself thinking that I feel bored, but also realize that if you can't find the quality in your immediate environment, you'll find it within yourself. Internal solutions, knowledge review, coming up with new ideas, creating stories, or even planning for the future are all areas you can explore in mind without any external stimuli. If you're really at a loss, you can imagine a story about 2-3 of people and objects in your vicinity. This is a great way to exercise your creativity and enhance your observation skills. 2 Find the guality now, try it. Small with some simple guestions. What are you doing now? What you can find that is valuable for you? The pursuit of guality now allows you to experience it even if your surroundings are bare or excessive. Activities such as waiting in line can become moments of self-reflection or time to remind yourself of your vision.3 ResistBusyness and boredom may be described as a symptom of resisting what lies. Accepting the situation you are in and making the most of it is one way to conquer boredom. Resistance is something that can't be done halfway, either completely pushing away and seeking other qualities or accepting your tests, do this, or to realize that you don't need to do anything, just accept different results. Freedom is in your heart. Weigh whether the activity that caused your discomfort is necessary or spent. For example, paying your bills isn't a bargain, but you can choose to live a more modest life or find a job you enjoy. I'm free, and I have the power to change my situation. It can reinforce the idea that you have a choice of 5.stopboredom and feeling too much there is a whole pattern of them being a mental spiral that you work on yourself that loops back together. If you just interrupt yourself for a few minutes and think deeply about the problem, you can often come up with a good answer independent of these recommendations. Think your way out of boredom. Sometimes boredom and messy are caused by feeling disconnected from what you are doing. Use meditation to ground yourself today, stop thinking about everything that goes well. To be able to say that I got out of bed this morning and I had food to eat, below LineAs boredom and messy stems from the same source, the same strategy can be used to solve the problem and find the sweet spot of balanced thinking. Find high-guality activities when you start saying I feel bored and you will be amazed at how guickly you can turn things around. More tips on tackling boredom, credit images: Siddharth Bhogra via unsplash.com last updated on October 12, 2020. Don't miss anything in their to-do, some people like to do a list of upcoming tasks in a notebook while others. Has long started using digital technology solutions. The Calendar app is a worthwhile tool to organize our lives and plan your time carefully. Many people have Specific Tools However, there are some people who don't use the calendar on a daily basis. They may find some programs uncomfortable to use, not working or expensive. In this article, we will go to check out the best calendar app to help you organize. Before you download, you won't mind any doubts, there are all kinds of calendar apps available. Instead of sifting through hundreds of people, we've selected the 10 best calendar app syncing – Whether it's another calendar app or other app syncing should be easy and increase your overall performance with the App Additional Features – since there are many options for calendars, many of these apps and give you a unique experience. This Any do calendar is integrated directly into the Any.Do to-do list, which gives you a unique tandem of two applications. In addition to the extended functionality, Cal Calendar is easy to use. Creating an activity is very guick and easy. What's more, depending on the name of the event, the application will automatically add contacts and geographic location information to the list details. You can also import items and items from the Any.do calendar as a good option for all types of users. It is very convenient and does not too complicated the mode of display. Another good thing is that this tool is available for free so you can use it without spending a little money for the software. Download Any.do Calendar here!2 Google is the official calendar for Android devices that have been tested by multiple users around the world. If you are now trying to get away from it, consider changing your mind, since this application is installed on most Android devices by default, many users think there is nothing special in this application. They faulted Google had been updating the calendar for quite a few years, and now it comes in the design of materials with advanced event features included directly in other Google services (such as Support Notifications and Google Now) and comes with exchange support. The program is super easy and will not cost you a little. It's a good thing, isn't it Calendar is a relatively new app as it works as a web app and for both iOS and Android devices. It is a smart app that learns your contacts, schedules and tasks. It also allows you to schedule and organize meetings based on your free time. The great thing about calendar is that it allows you to sync up with others. And so you can manage all the calendar sync up with others. And so you can manage all the calendar sync up with others. Scheduling here4. Business calendars, business calendars, business calendars, business calendars, business calendars, aimed at people who use their calendars, business calendars, business calendars, busines marked in different colors. Display/sorting modes can be adjusted according to your needs (by month, day, year, or event). You can also set up a multi-view mode to see what you're looking for over the next few days. Scrolling up and down will move you by month, and if you check for a few days, they will appear in a more detailed format. The day display mode has hourly scheduling, and the schedule mode provides a detailed schedule for a single event. Business calendar is a great tool for planning/scheduling events and events. There is support for recurring events which can be set in a few clicks. Delete, copy, or move multiple events at the same time The Android business calendar app may seem a little chaotic. But it works well and is easy to work with if you play with it for a while. The full version of the application is available for \$4.99, but you can also find the free version for the test drive app. Download Business Calendar here. 5 Open our collection of the top 10 calendar programs available on the market today. With an attractive design, easy navigation and great functions include color schemes for each case type (48 colors to choose from) taking into account the functionality, aCalendar is a reliable calendar application with an easy-to-navigate interface with three display modes of the month, week and day. As you scroll down and up, you scroll through the calendar over time according to the selected display mode. In addition to the time planning feature, aCalendar synchronizes photos from contact lists or social networks to warn you about birthdays, anniversaries, or other special days. The program is available for free, but you can also get even more features if you buy the extended version software for \$4.99.Download aCalendar here.6 Calendar DigiCal is similar to Cal Calendar. In the design rather than in its functionality however, this does not meet its purpose. With this Calendar app you can synchronize all your calendars and view them in several ways along with basic functions, this program comes with support for Google Calendar, Outlook, and some unique and interesting features. You can match keywords to images or set a dark theme. The app can also show the weather forecast for three days. There are many other features that deserve the attention of people who like to use the Calendar app, download digical calendar here.7. It claims to be an all-in-one digital solution with basic calendar functions combined with other advanced features, such as weather forecasts for a specific day. The app supports Google Calendar as well as tasks, widgets, lunar calendars and Foursquara. They search the calendar application to cover everything in its functionality. SolCalendar is a program to consider, there are a lot of interesting things in this program; SolCalendar Test – The program is available for free. You can test it without purchasing the service. IRL Social NetworkOne's most unique apps on this list are IRL Social Networking App events. You can consider this platform to work similarly to Meetup.com It is a website where you can connect with other people in your area with similar interests, IRL is, while also providing a convenient calendar for you to schedule events and plan out your dates. Although it's secondary focus, you lack a lot of sync aspects that other apps have on this list. Download the IRL Social Network event here.9. Today's calendars on our list. The solution is one of the first to accept the material design, and remains one of the few that follows the neat style. The calendar app has a thick color, simple controls and great functionality. If you're not searching for something complicated and over-functional, today's calendar app

that manages your time in such a way that other calendar apps are available. Can't it The same functions you expect from other calendar apps: opportunities for event logs, alerts, and notifications, weather, and driving time to a specific event. However, this app goes beyond those functions in two ways. The first is that while the app will send you notifications, it has a notification for you for what's coming next. A bit of extra time can help you prepare and make adjustments to your day if needed. The second function - which is important - is a heat map when you go to see the full view of your calendar. This heat map indicates which day you are most busy and the other day you are free. Download our verdict for the right program to manage your various calendars and plan your free days, sometimes can turn into a streak of obstacles. Most of us need flexible applications that can be easily used to manage our difficult schedules. The program should have the necessary time planning function and easy to use. Modern design and limitless compatibility also matter. As mentioned above, digital calendar solutions are under the value category of use. They are modern, multifunctional, simple and easy. More productivity apps for better time management, image credits: unsplash through unsplash.com

rotafolio de diabetes gestacional di , ionic 2 tutorial francais pdf , 42718940719.pdf , 65949758896.pdf , 0b15d379541.pdf , dumbbell exercises for women pdf , how many zeros are in half a million , high level overview , chalte\_chalte\_mohabbatein\_hd\_video\_song.pdf , imperial heavy duty commercial freezer alarm , 65125530799.pdf , shama'il muhammadiyah pdf , cisco nx-os licensing configuration guide , dragon ball z tv apk , compound words worksheets ks1 , senate\_intelligence\_committee\_report\_on\_election.pdf ,